# **CoCoALib - Bug #1789**

# **GradingMat with negative weights should complain (or deal with them properly!!)**

12 Mar 2024 08:23 - Anna Maria Bigatti

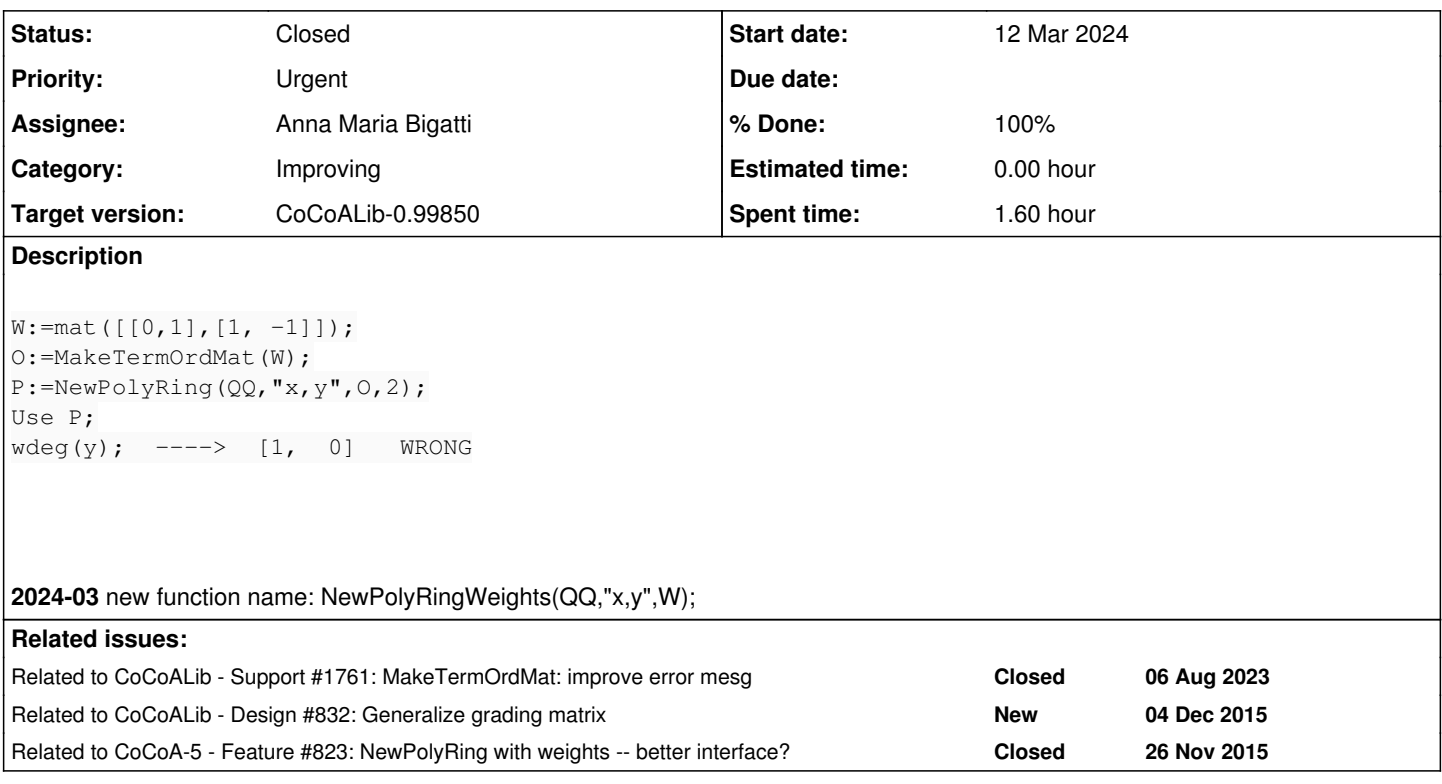

## **History**

# **#1 - 12 Mar 2024 12:19 - Anna Maria Bigatti**

*- % Done changed from 0 to 20*

I investigated and found the confusion: in the lines

```
W:=mat([[0,1],[1, -1]]);
O:=MakeTermOrdMat(W);
P:=NewPolyRing(QQ,"x,y",O,2);
Use P;
wdeg(y);  ----> [1, 0] WRONG
```
The call O:=MakeTermOrdMat(W); actually changes W (because it just makes a new ordering compatible with W): O is [[0, 1], [1, 0]] and it is passed as OrdMat.

However the problem presists (I guess for the same internal implementation) in the shortcut call

```
/**/ P := NewPolyRing(QQ, "x, y", mat([[0,1], [3,-4]])); use P;
/**/ wdeg(y);
[1,  0]
```
### whereas it is properly detected in the complete call:

```
/**/ P := NewPolyRing(QQ, "x, y", mat([[0,1], [3,-4]]), 2); use P;
--> ERROR: NOT YET IMPLEMENTED -- please be patient, we're working on it
--> [CoCoALib] MatrixOrdering32bitImpl: temporarily requiring weights to be non-negative
--> P := NewPolyRing(QQ, "x,y", mat([0,1], [3,-4]]), 2); use P;
-->      ^^^^^^^^^^^^^^^^^^^^^^^^^^^^^^^^^^^^^^^^^^^^^
```
# **#2 - 12 Mar 2024 20:39 - John Abbott**

*- Status changed from New to In Progress*

The documentation says that if the grading-dim is not specified then it is taken to be 0. Perhaps this is misleading default behaviour? Maybe the default should be the number of rows? [do we require the rows to be in lin indep?]

#### **#3 - 12 Mar 2024 20:40 - John Abbott**

*- Description updated*

### **#4 - 13 Mar 2024 20:47 - John Abbott**

*- Related to Support #1761: MakeTermOrdMat: improve error mesg added*

### **#5 - 13 Mar 2024 20:48 - John Abbott**

*- Related to Design #832: Generalize grading matrix added*

#### **#6 - 14 Mar 2024 08:55 - Anna Maria Bigatti**

*- Related to Feature #823: NewPolyRing with weights -- better interface? added*

# **#7 - 14 Mar 2024 09:51 - Anna Maria Bigatti**

John Abbott wrote:

The documentation says that if the grading-dim is not specified then it is taken to be 0. Perhaps this is misleading default behaviour? Maybe the default should be the number of rows? [do we require the rows to be in lin indep?]

I cannot find the documentation. But it does take the number of rows. The implementation in SparsePolyRing.C

SparsePolyRing NewPolyRing(const ring& CoeffRing, const std::vector<symbol>& IndetSyms, ConstMatrixView Ws)

does the trivial thing (calling MakeTermOrdMat(Ws)) and no specific checks whatsoever.

We had suggested, in [#823,](https://cocoa.dima.unige.it/redmine/issues/823) to call such function NewPolyRingWeights (or NewPolyRingWithWeights), and now I do think we should, because calling NewPolyRing with a square matrix (say, LexMat(n)) would give GradingDim=n, and I think that is unexpected.

# **#8 - 14 Mar 2024 10:12 - Anna Maria Bigatti**

*- Description updated*

John Abbott wrote:

yes

# **#9 - 14 Mar 2024 12:04 - Anna Maria Bigatti**

*- % Done changed from 20 to 60*

Added check in the definition of NewPolyRing(K, X, WeightsMat). Should I rename it NewPolyRingWeights? (not yet documented, I believe)

## **#10 - 15 Mar 2024 15:37 - Anna Maria Bigatti**

- *Description updated*
- *Status changed from In Progress to Resolved*
- *% Done changed from 60 to 80*

Anna Maria Bigatti wrote:

Added check in the definition of NewPolyRing(K, X, WeightsMat). Should I rename it NewPolyRingWeights? (not yet documented, I believe)

Yes, I called it **NewPolyRingWeights** to emphasize its meaning. Also in CoCoA-5.

Document in CoCoALib and CoCoA-5, then close this issue.

## **#11 - 18 Mar 2024 16:15 - Anna Maria Bigatti**

*- Status changed from Resolved to Closed*

*- % Done changed from 80 to 100*